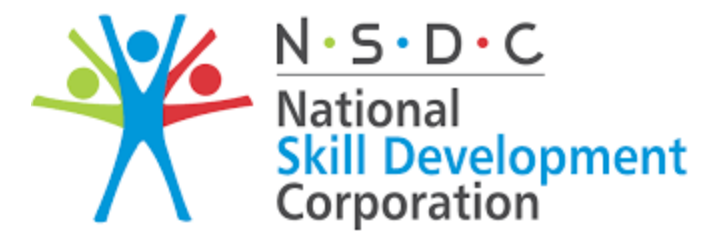

# **Transforming the skill landscape**

# **Integration Architecture**

# **Of**

# **SDMS**

# **20 May 2017**

Version 1.0

(Rakesh Ranjan, Consultant-IT)

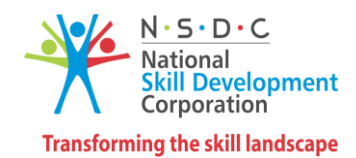

# Table of Content

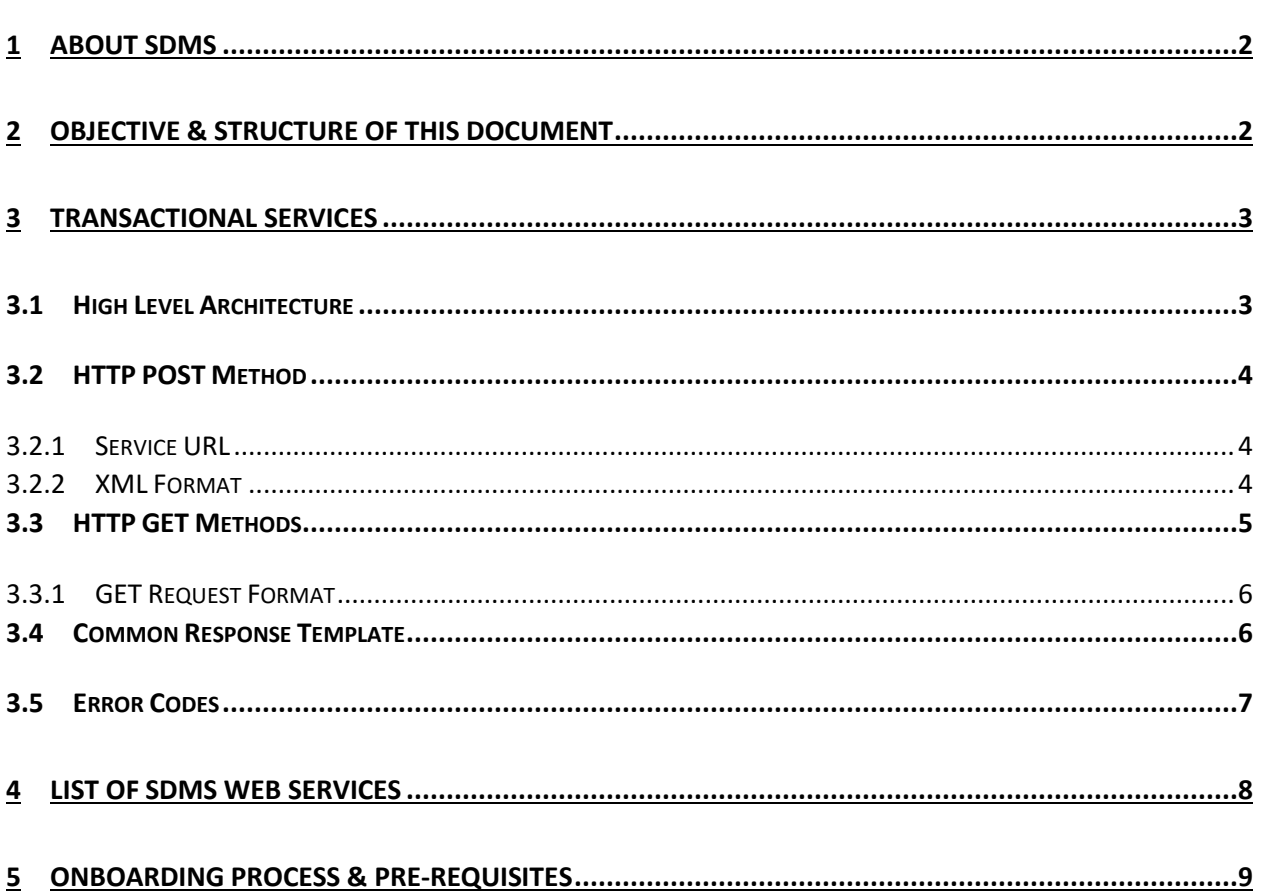

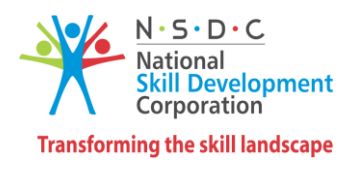

## <span id="page-2-0"></span>1 About SDMS

*kill Development Management System* (SDMS) is a software application platform which supports core mandate of *National Skills Development Corporation* (NSDC) to invest in scalable, high quality, for-profit vocational training initiatives. SDMS is used by MSDE, kill Development Management System (SDMS) is a software application platform which supports core mandate of *National Skills Development Corporation* (NSDC) to invest in scalable, high quality, for-profit vocational traini Assessment Agencies (AA) and Assessors for different roles that they perform in the training ecosystem.

Over years, SDMS has emerged as one of the key enablers of the skill ecosystem which is leveraged by multiple ministries for master data management, downstream business processes and reporting. MSDE, Govt. of India, through its revised PMKVY 2016-2020 scheme desires to skill 10 million youth by 2020 with a total investment of Rs 12,000 Crores. Such large-scale transformation initiative requires the support environment to adapt and scale up accordingly therefore it is natural that SDMS, being one of the key enablers, should also undergo transformation to effectively fulfil the objectives of the scheme.

One such transformation which has become extremely necessary is provision for data exchange between external software applications operating in the skill ecosystem. It is envisaged that SDMS will adopt API based data exchange infrastructure which will allow both data read and write between disjoint systems belonging to skill ecosystem. Following are the advantages of deploying an API framework:

- $\checkmark$  Strict control over data exchange procedures with ecosystem partners through enforcement of terms of usage and data security
- $\checkmark$  Unified API framework available for use by multiple internal applications; e.g. old SDMS and new SDMS
- $\checkmark$  Complete isolation of SDMS, its database and other internal applications from the outside world to further enhance data security

## <span id="page-2-1"></span>2 Objective & Structure of this Document

This is a technical document, available publicly, meant for software application developers & architects who would be interested in knowing the technical specification of each interface using which the services published to external applications are leveraged. Readers of this document must always ensure that only the latest version is referred because new services will be continuously added to the document and changes to the interface design are also expected to make service more secure and efficient. Moreover, it is expected that all users of SDMS join the Google group "*nsdcwebapi*" to submit queries for the community to respond. Whenever a

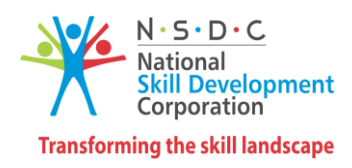

dedicated email or phone support is provisioned by NSDC to answer technical queries on SDMS integration then the community will be notified appropriately.

# <span id="page-3-0"></span>3 Transactional Services

Transactional services refer all services belonging to SDMS which either query or modify data on SDMS. Following principles shall apply to all Transactional services:

- a. Available on internet through SSL enabled URLs
- b. Support Http POST and GET methods only
- c. Allow requests from whitelisted server IP addresses only server that are authorized to consume the service in question
- d. POST requests to accept payload in pre-defined XML format only (refer subsequent sections for request XML structure). All such request XMLs shall be digitally signed by Class II or III digital certificates issued only by Licensed Certifying Authorities<sup>1</sup>.
- e. GET requests to accept requests only from whitelisted server IP addresses server that are authorized to consume web services

### <span id="page-3-1"></span>3.1 High Level Architecture

Given below is a high-level representation of the network diagram. Objective is to allow access to client applications over internet for quick onboarding while ensuring highest level of security.

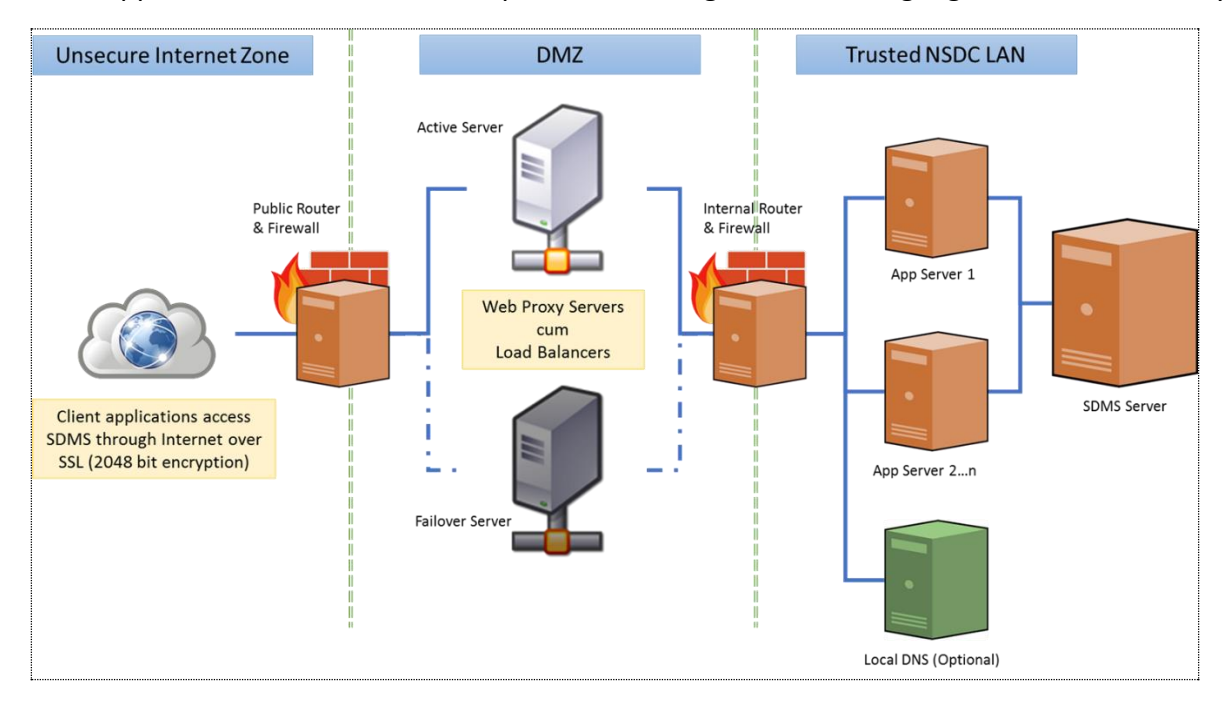

<sup>1</sup> http://www.cca.gov.in/cca/?q=licensed\_ca.html

 $\overline{a}$ 

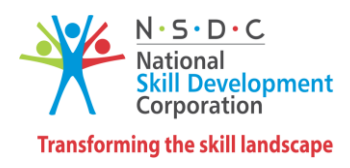

#### <span id="page-4-0"></span>3.2 HTTP POST Method

All http requests requiring writing of data on SDMS server shall be accepted through POST method only. All the POST requests shall have the payload in pre-approved XML format only. User applications are expected to migrate to latest version of the XML and services whenever an update takes however NSDC shall allow time-bound limited backward compatibility to application who may not upgrade immediately upon notification of a new release by NSDC.

#### <span id="page-4-1"></span>3.2.1 Service URL

All the POST services will be available through the URL

#### **https://webapi.nsdcindia.org:8443/sdmsweb/<s***ervicename>/<txncode>/<api-key>/<licensekey>*

Always supply header **"Content-Type"** as **"application/xml"**

URL parts are explained below:

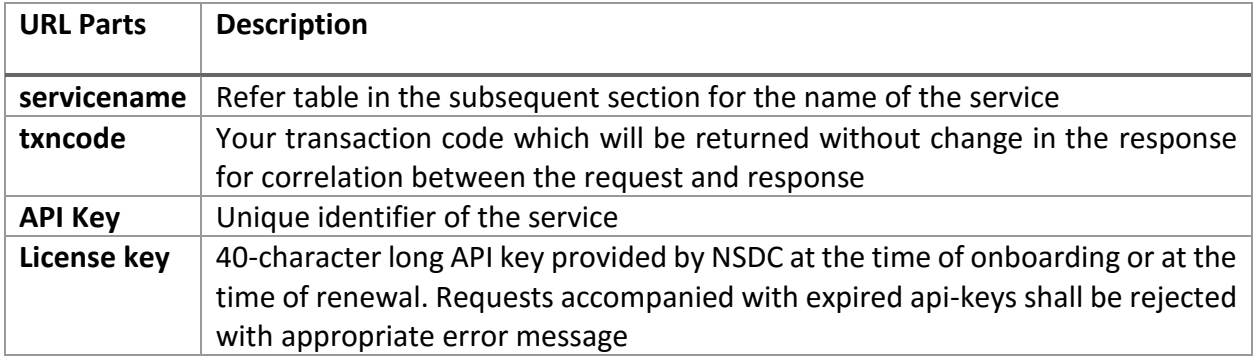

#### <span id="page-4-2"></span>3.2.2 XML Format

The XML format should strictly adhere to the template given below otherwise the request will be rejected with appropriate error message.

```
<?xml version="1.0" standalone="yes" encoding="UTF-8"?>
<Env><Sender sid="" lk="" />
            <Meta ver="" lang="" ts="" txn="" tkn=""/>
            <Data key="" format="">Base-64 encoded (optionally encrypted) data values</Data>
            <Signature>Signature of Sender</Signature>
</Env>
```
Details of XML elements are explained in the table below:

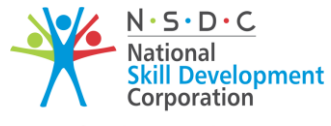

**Transforming the skill landscape** 

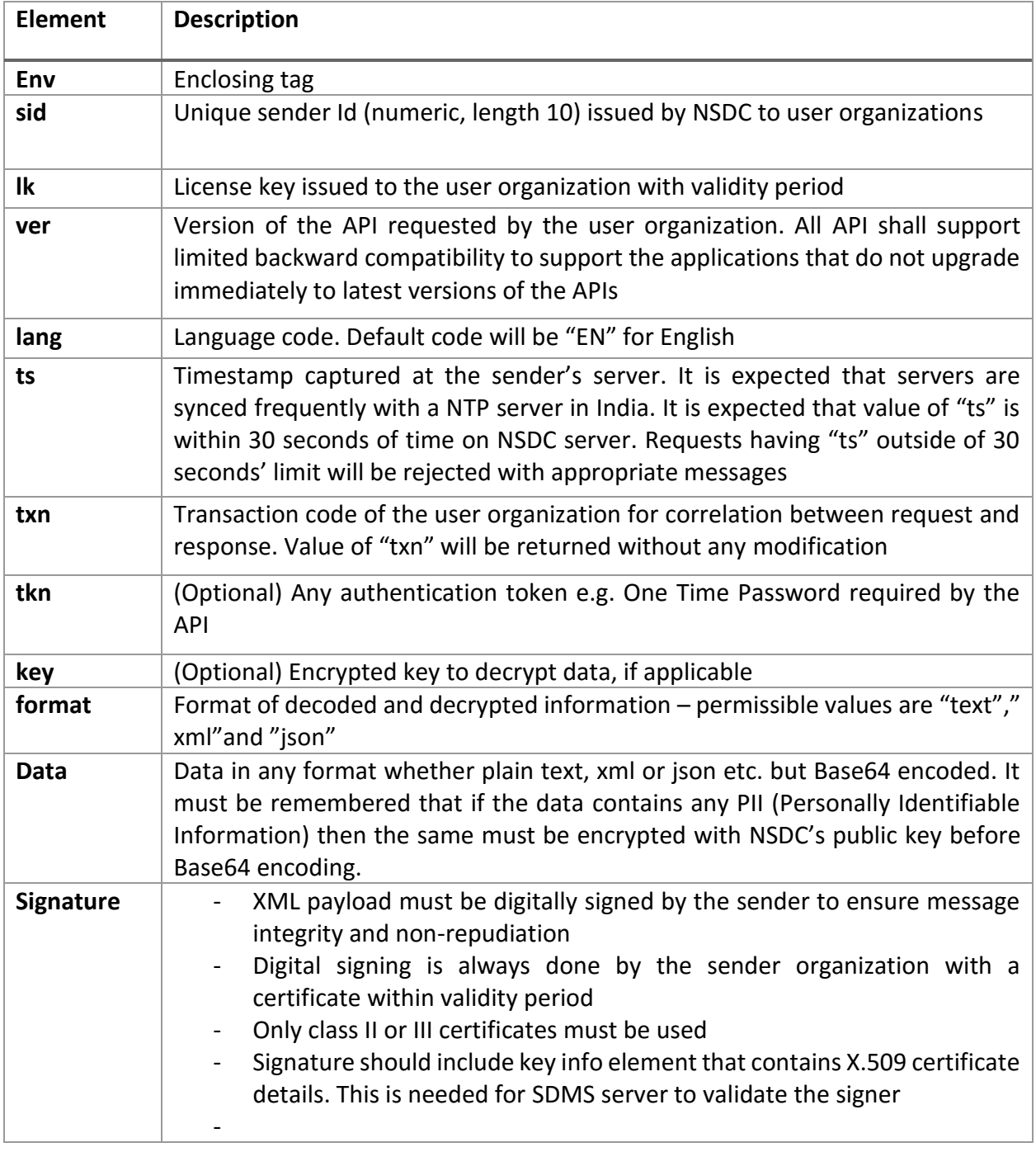

## <span id="page-5-0"></span>3.3 HTTP GET Methods

All queries from user organizations requiring information from SDMS shall be provided through GET method. Requests received through GET method shall only read data on SDMS server or an external system but shall not make any change to the data.

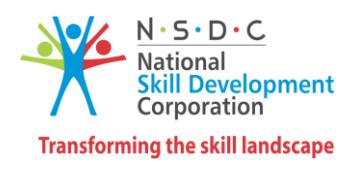

#### <span id="page-6-0"></span>3.3.1 GET Request Format

All URLs shall have parameters supplied as path parameters only. Necessary information specific to each query service shall be published by NSDC. Format of the URL shall be of the type:

#### *https://webapi.nsdcindia.org:8443/sdmsweb/fservices/<senderid>/<service name>/<version>/<language code>/<API key>/<License Key>/<Transaction Code>/<base64 encoded query params>*

URL parts are explained below:

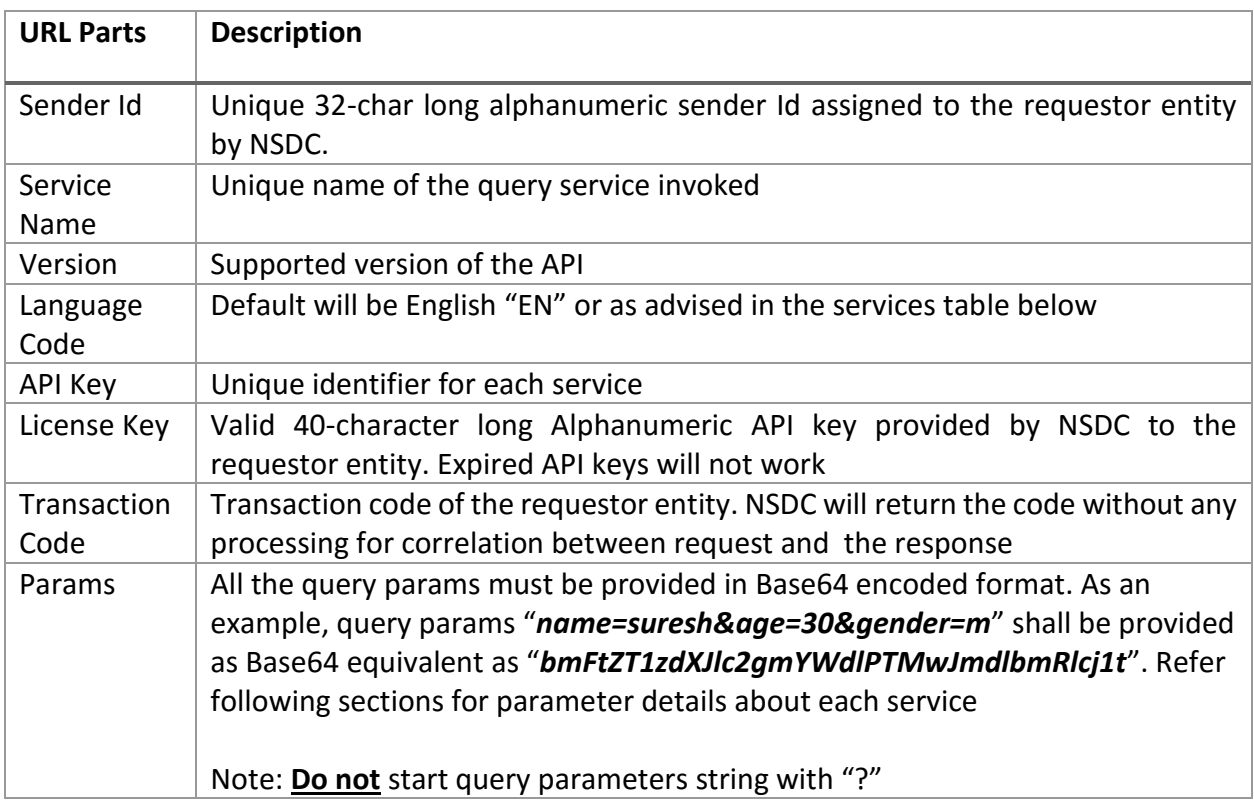

#### <span id="page-6-1"></span>3.4 Common Response Template

All the responses from the SDMS shall be encrypted and digitally signed to ensure that only designated user organizations access the data, which may have PII too. Even if response does not contain PII, NSDC as a rule shall return responses in encrypted format only. The response template is explained below [\(Download XSD Template.](https://1drv.ms/u/s!AivfPkJUIvPHhrFdtSRx69-z_gxWyQ) Also download [common-types.xsd\)](https://1drv.ms/u/s!AivfPkJUIvPHhrFe5uSKIAXc71LaPw):

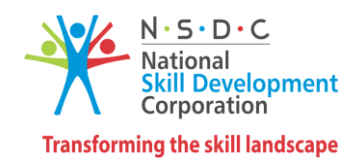

<?xml version="1.0" standalone="yes" encoding="UTF-8"?> <Response xmlns="http://www.nsdcindia.org/response/1.0"> <Result status="" err="" ref="" ts="" info="" txn=""/> <Data key="" format="">Base-64 encoded data values</Data>  $<$ Signature  $/$ > </Response>

Details of response XML elements are explained in the table below:

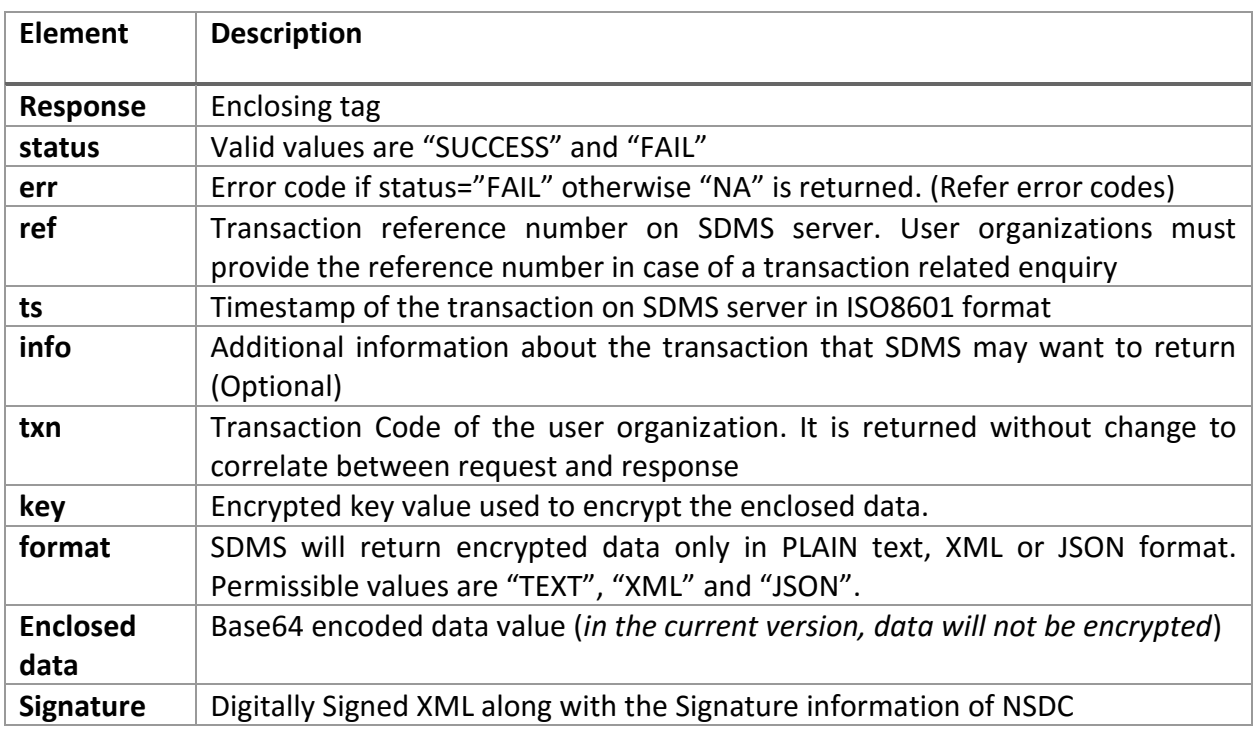

#### <span id="page-7-0"></span>3.5 Error Codes

Following error codes are the valid error codes that will be returned through response XML if an error takes place. Otherwise "err" attribute will be returned blank.

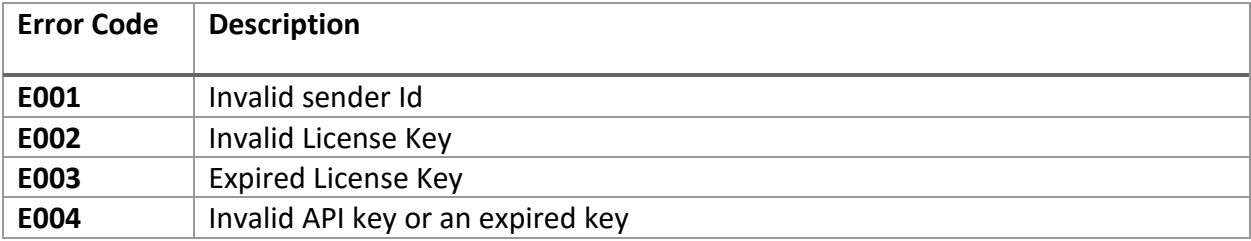

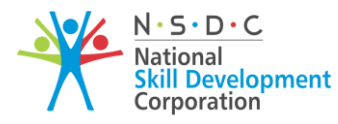

**Transforming the skill landscape** 

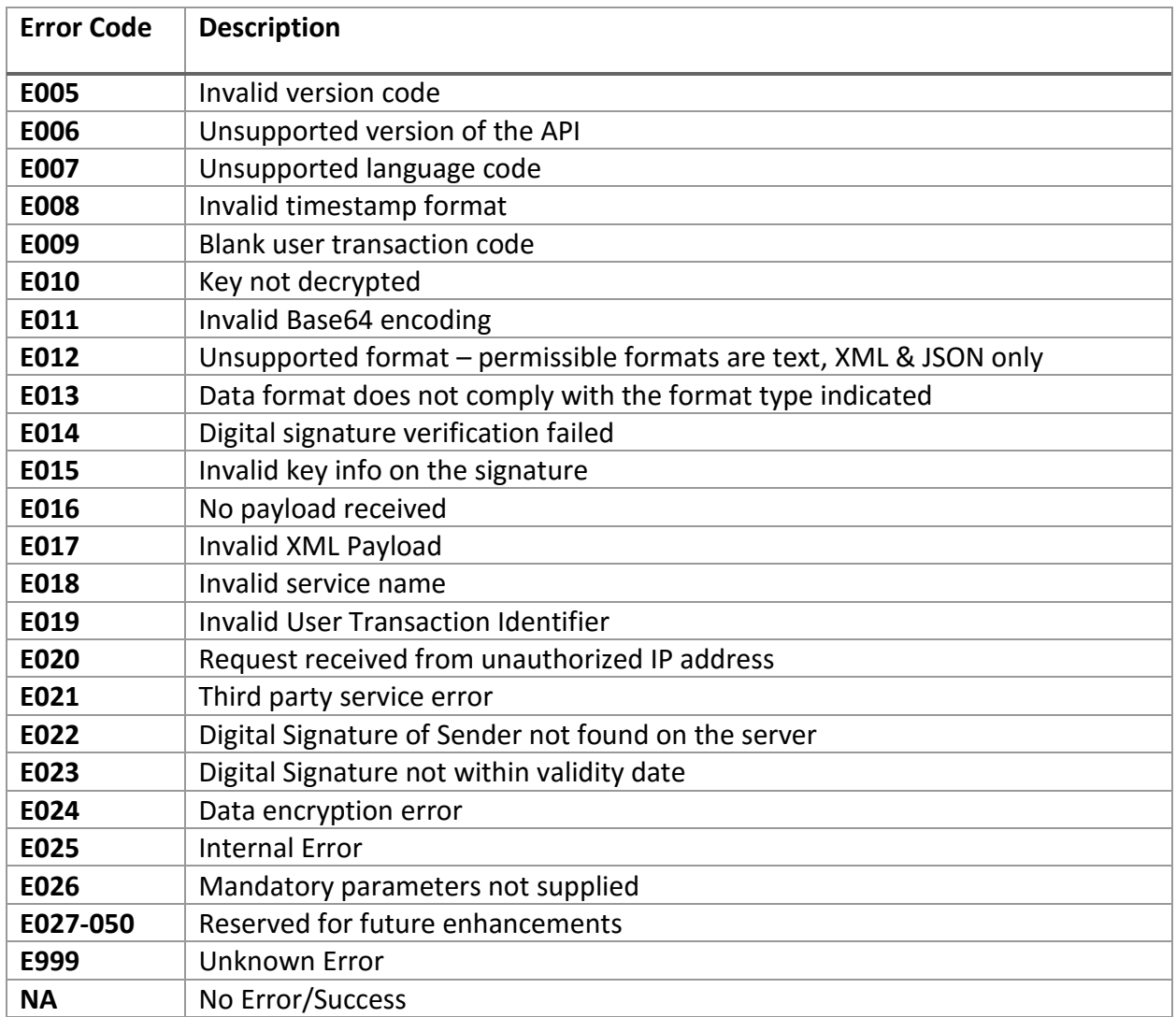

## <span id="page-8-0"></span>4 List of SDMS Web Services

Below is the list of web services which will be published on SDMS server as RESTful web services. User organizations are expected to refer latest version of this document to obtain the latest list of services published. All the web services will be published on an NSDC server available through a public IP available through a SSL enabled URL.

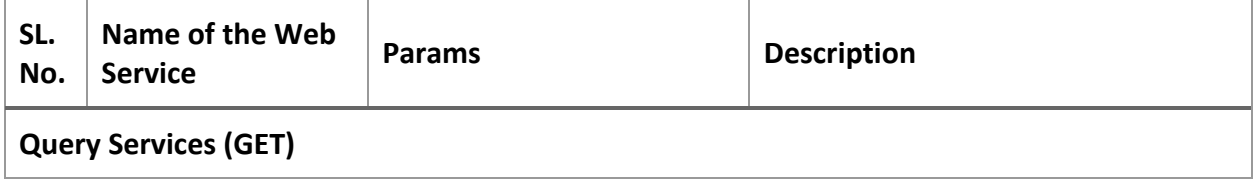

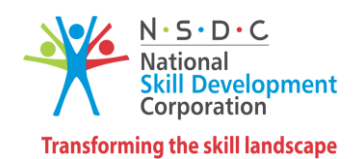

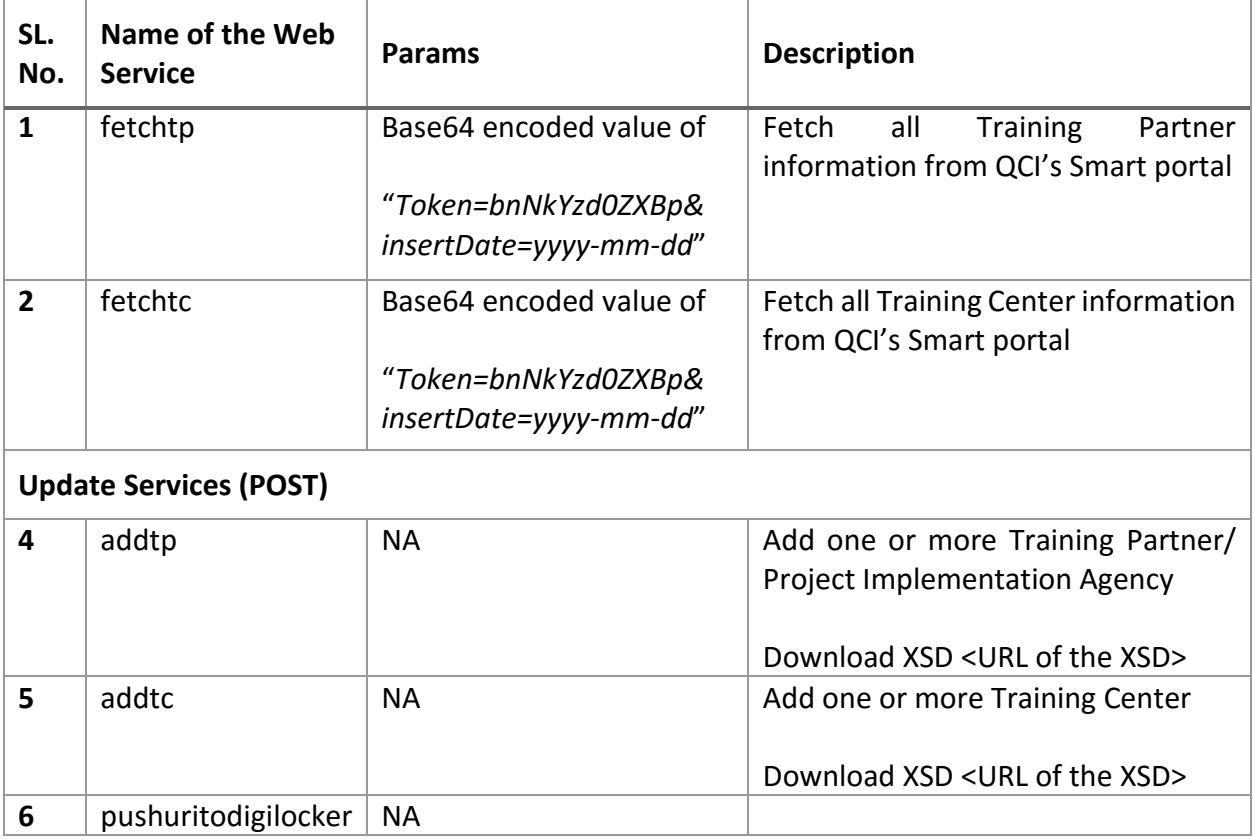

## <span id="page-9-0"></span>5 Onboarding Process & Pre-requisites

- a. Send a request to NSDC on your organization's letter head indicating the intent and purpose of using NSDC's services. Letters must be addressed to "*Capt. Uday Prasad, Head-IT, National Skill Development Corporation, Block-A, Clarion Collection (Qutab Hotel), Shaheed Jeet Singh Marg, New Delhi - 110016*"
- b. Sign the MoU with NSDC to mutually agree on the terms of usage services & data
- c. Complete the onboarding process with NSDC and obtain the following:
	- 10-character long numeric Sender Id. One unique sender Id will be issued to every requestor to be used on perpetual basis after signing of the MoU
	- 40-character long alphanumeric API Key. The keys issued will require renewal after the expiry date is exceeded. Normally, NSDC will issue API keys that will be valid for a period of 12 months or until the expiry of the MoU whichever is earlier.
	- Share your public key in PEM format with **\*.cer** extension with NSDC which will be used to encrypt the sensitive data elements in the response XML. Your Digital

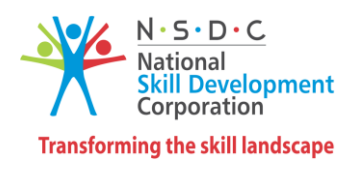

Certificate must have been procured by one of the Licensed Certifying Authorities in India [\(http://cca.gov.in/cca/\)](http://cca.gov.in/cca/)

- Designate a management and a technical point of contact for future communication
- d. Join the Google group "**nsdcwebapi**" to post technical queries and answer queries of other developers/ architects in the ecosystem
- e. Specific queries which are not technical in nature may be sent to [webapihelp@nsdcindia.org](mailto:webapihelp@nsdcindia.org)

\*\*\* End of the Document \*\*\*